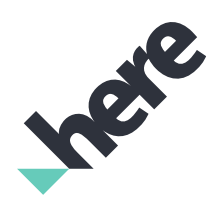

Version 3.1.0.0

► Notices

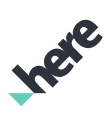

# Important Information Notices

#### Topics:

• *[Legal Notices](#page-2-0)*

• *[Document Information](#page-3-0)*

This section contains document notices.

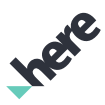

# <span id="page-2-0"></span>Legal Notices

© 2019 HERE Global B.V. and its Affiliate(s). All rights reserved.

This material, including documentation and any related computer programs, is protected by copyright controlled by HERE. All rights are reserved. Copying, including reproducing, storing, adapting or translating, any or all of this material requires the prior written consent of HERE. This material also contains confidential information, which may not be disclosed to others without the prior written consent of HERE.

### Trademark Acknowledgements

HERE is trademark or registered trademark of HERE Global B.V.

Other product and company names mentioned herein may be trademarks or trade names of their respective owners.

### Disclaimer

This content is provided "as-is" and without warranties of any kind, either express or implied, including, but not limited to, the implied warranties of merchantability, fitness for a particular purpose, satisfactory quality and non-infringement. HERE does not warrant that the content is error free and HERE does not warrant or make any representations regarding the quality, correctness, accuracy, or reliability of the content. You should therefore verify any information contained in the content before acting on it.

To the furthest extent permitted by law, under no circumstances, including without limitation the negligence of HERE, shall HERE be liable for any damages, including, without limitation, direct, special, indirect, punitive, consequential, exemplary and/ or incidental damages that result from the use or application of this content, even if HERE or an authorized representative has been advised of the possibility of such damages.

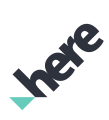

# <span id="page-3-0"></span>Document Information

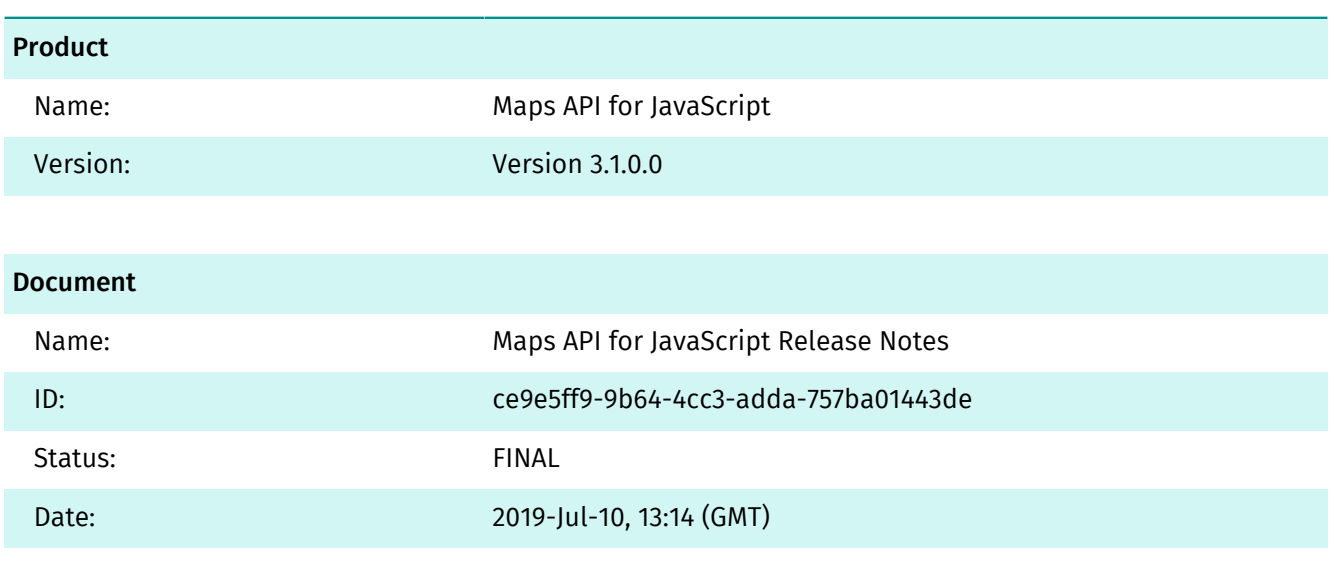

# **Contents**

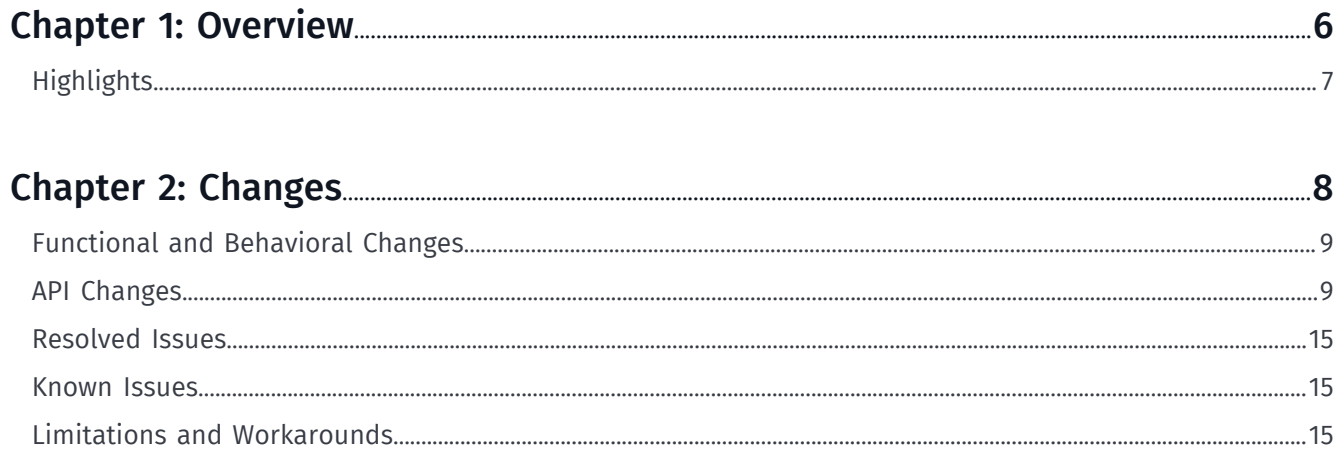

Ingie

Inge

# <span id="page-5-0"></span>Chapter 1 Overview

#### Topics:

• *[Highlights](#page-6-0)*

This document provides a summary of important changes for this version. Apart from newly resolved issues and added or improved functionality, this document also includes information about known issues remaining in this release as well as any existing limitations and workarounds.

► Overview

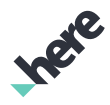

# <span id="page-6-0"></span>Highlights

The following highlights give a short summary of the most important changes, added functionality and improvements:

- We introduced the new WebGL based rendering engine with the following features:
	- customisation of the map's look and feel
	- runtime change of the map style
	- rich interactions with the map retrieve feature's meta information
	- hide/show base map data layers at the runtime
	- map tilting and rotation
	- extruded buildings
	- fractional zoom levels
	- interactive traffic flow information
- The appearance of the default UI elements was improved and updated.
- We added legacy modules with the HTML5 canvas rendering engine to enable compatability with the older devices and browsers.
- The way to authenticate the API was changed from the "app\_id" and "app\_code" to the more straightforward API key.
- The street level and the places modules were deprecated and removed.

► Changes

# <span id="page-7-0"></span>Chapter 2 Changes

#### Topics:

- *[Functional and Behavioral ...](#page-8-0)*
- *[API Changes](#page-8-1)*
- *[Resolved Issues](#page-14-0)*
- *[Known Issues](#page-14-1)*
- *[Limitations and Workaround...](#page-14-2)*

This section documents major changes to the release that may require the updating of affected applications.

 $\blacksquare$ Note: For changes made in previous releases, see the related documents at *<http://developer.here.com>*.

Inge

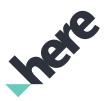

# <span id="page-8-0"></span>Functional and Behavioral Changes

The following list contains descriptions of the added or changed functionality and changes the product behaviour.

- The default rendering engine is the WebGL engine that is suitable for the vector rendering.
- The "Public Venues" REST API was deprecated, corresponding classes were removed from the library.
- We enabled CORS headers by default for all data sources.
- The method H.Map#getObjectAt was changed to return results asynchronously.
- Zooming behaviour was changed: the level is not rounded to the nearest integral zoom level by default.

# <span id="page-8-1"></span>API Changes

### Added

- mapsjs.util.ICache#deRegisterOnDrop
- mapsjs.util.Cache#deRegisterOnDrop
- mapsjs.map.IObject
- mapsjs.map.Object#getVolatility
- mapsjs.map.Object#setVolatility
- mapsjs.map.Object.Options#volatility
- mapsjs.map.SpatialStyle#lineHeadCap
- mapsjs.map.SpatialStyle#lineTailCap
- mapsjs.map.SpatialStyle.Options#lineTailCap
- mapsjs.map.SpatialStyle.Options#lineHeadCap
- mapsjs.map.Spatial.Options#volatility
- mapsjs.map.Spatial#getVolatility
- mapsjs.map.Spatial#setVolatility
- mapsjs.map.GeoShape#getBoundingBox
- mapsjs.map.GeoShape#getBoundingBox
- mapsjs.map.GeoShape#getVolatility
- mapsjs.map.GeoShape#setVolatility
- mapsjs.map.Polyline.Options#volatility
- mapsjs.map.Polyline#getVolatility
- mapsjs.map.Polyline#setVolatility
- mapsjs.map.Polygon#getVolatility
- mapsjs.map.Polygon#setVolatility
- mapsjs.map.Circle.Options#volatility
- mapsjs.map.Circle#getVolatility
- mapsjs.map.Circle#setVolatility
- mapsjs.map.AbstractMarker.Options#volatility
- mapsjs.map.AbstractMarker#getVolatility
- mapsjs.map.AbstractMarker#setVolatility

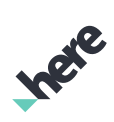

► Changes

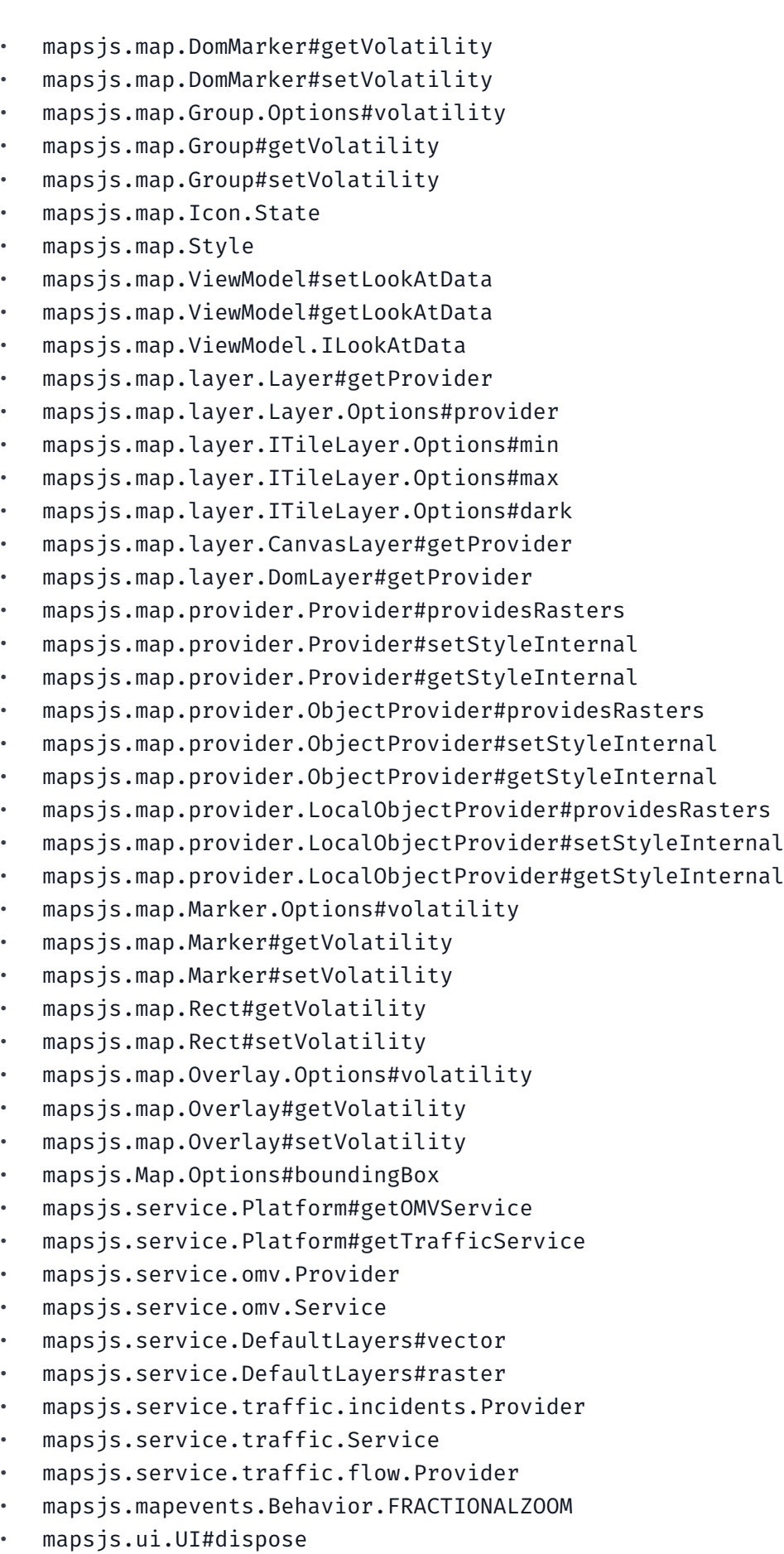

- ► Changes
	- mapsjs.ui.ZoomControl.Options#fractionalZoom
	- mapsjs.ui.MapSettingsControl.Options#baseLayers
	- mapsjs.ui.MapSettingsControl.Options#layers
	- mapsjs.ui.MapSettingsControl.Entry

### Changed

- mapsjs.clustering.ICluster#getBoundingBox changed to mapsjs.clustering.ICluster#getBounds
- mapsjs.geo.AbstractGeometry#getBounds changed to mapsjs.geo.AbstractGeometry#getBoundingBox
- mapsjs.geo.Polygon#getBounds changed to mapsjs.geo.Polygon#getBoundingBox
- mapsjs.geo.Point#getBounds changed to mapsjs.geo.Point#getBoundingBox
- mapsjs.geo.Rect#getBounds changed to mapsjs.geo.Rect#getBoundingBox
- mapsjs.geo.LineString#getBounds changed to mapsjs.geo.LineString#getBoundingBox
- mapsjs.geo.MultiGeometry#getBounds changed to mapsjs.geo.MultiGeometry#getBoundingBox
- mapsjs.geo.MultiPolygon#getBounds changed to mapsjs.geo.MultiPolygon#getBoundingBox
- mapsjs.geo.MultiLineString#getBounds changed to mapsjs.geo.MultiLineString#getBoundingBox
- mapsjs.geo.MultiPoint#getBounds changed to mapsjs.geo.MultiPoint#getBoundingBox
- mapsjs.map.GeoShape#getBounds changed to mapsjs.map.GeoShape#getBoundingBox
- mapsjs.map.Polygon#getBounds changed to mapsjs.map.Polygon#getBoundingBox
- mapsjs.map.Polyline#getBounds changed to mapsjs.map.Polyline#getBoundingBox
- mapsjs.map.Rect#setBounds changed to mapsjs.map.Rect#setBoundingBox
- mapsjs.map.Rect#getBounds changed to mapsjs.map.Rect#getBoundingBox
- mapsjs.map.AbstractMarker#getPosition changed to
- mapsjs.map.AbstractMarker#getGeometry
- mapsjs.map.AbstractMarker#setPosition changed to mapsjs.map.AbstractMarker#setGeometry
- mapsjs.map.DomMarker#getPosition changed to mapsjs.map.AbstractMarker#getGeometry
- mapsjs.map.DomMarker#setPosition changed to mapsjs.map.AbstractMarker#setGeometry
- mapsjs.map.Marker#getPosition changed to mapsjs.map.AbstractMarker#getGeometry
- mapsjs.map.Marker#setPosition changed to mapsjs.map.AbstractMarker#setGeometry
- mapsjs.map.ChangeEvent#PITCH changed to mapsjs.map.ChangeEvent#TILT
- mapsjs.map.ChangeEvent#ROLL changed to mapsjs.map.ChangeEvent#INCLINE
- mapsjs.map.ChangeEvent#YAW changed to mapsjs.map.ChangeEvent#HEADING
- mapsjs.map.Group#getBounds changed to mapsjs.map.Group#getBoundingBox
- mapsjs.map.Overlay#getBounds changed to mapsjs.map.Overlay#getBoundingBox
- mapsjs.map.Overlay#setBounds changed to mapsjs.map.Overlay#setBoundingBox
- mapsjs.map.Circle#getBounds changed to mapsjs.map.Circle#getBoundingBox

#### Removed

- mapsjs.geo.Strip
- mapsjs.places.Explore
- mapsjs.places.Search
- mapsjs.places.Here

► Changes

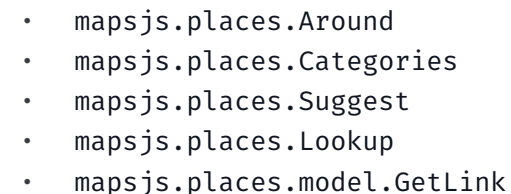

- mapsjs.places.model.PostLink
- mapsjs.places.model.ResultSet
- mapsjs.map.Object#event:visibilitychange
- mapsjs.map.Object#event:zindexchange
- mapsjs.map.Spatial#event:stylechange
- mapsjs.map.Spatial#event:visibilitychange
- mapsjs.map.Spatial#event:zindexchange
- mapsjs.map.GeoShape#event:stripchange
- mapsjs.map.GeoShape#getStrip
- mapsjs.map.GeoShape#setStrip
- mapsjs.map.GeoShape#event:stylechange
- mapsjs.map.GeoShape#event:visibilitychange
- mapsjs.map.GeoShape#event:zindexchange
- mapsjs.map.Polygon#setNorthPoleCovering
- mapsjs.map.Polygon#getNorthPoleCovering
- mapsjs.map.Polygon#clip
- mapsjs.map.Polygon#event:stripchange
- mapsjs.map.Polygon#getStrip
- mapsjs.map.Polygon#setStrip
- mapsjs.map.Polygon#event:stylechange
- mapsjs.map.Polygon#event:visibilitychange
- mapsjs.map.Polygon#event:zindexchange
- mapsjs.map.Circle#setNorthPoleCovering
- mapsjs.map.Circle#getNorthPoleCovering
- mapsjs.map.Circle#clip
- mapsjs.map.Circle#event:stripchange
- mapsjs.map.Circle#getStrip
- mapsjs.map.Circle#setStrip
- mapsjs.map.Circle#event:stylechange
- mapsjs.map.Circle#event:visibilitychange
- mapsjs.map.Circle#event:zindexchange
- mapsjs.map.Polyline#event:stripchange
- mapsjs.map.Polyline#getStrip
- mapsjs.map.Polyline#setStrip
- mapsjs.map.Polyline#event:stylechange
- mapsjs.map.Polyline#event:visibilitychange
- mapsjs.map.Polyline#event:zindexchange
- mapsjs.map.Rect#setNorthPoleCovering
- mapsjs.map.Rect#getNorthPoleCovering
- mapsjs.map.Rect#clip
- mapsjs.map.Rect#event:stripchange

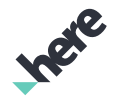

► Changes

#### • mapsjs.map.Rect#getStrip

- mapsjs.map.Rect#setStrip
- mapsjs.map.Rect#event:stylechange
- mapsjs.map.Rect#event:visibilitychange
- mapsjs.map.Rect#event:zindexchange
- mapsjs.map.layer.Layer#event:minchange
- mapsjs.map.layer.Layer#event:maxchange
- mapsjs.map.layer.BaseTileLayer#event:minchange
- mapsjs.map.layer.BaseTileLayer#event:maxchange
- mapsjs.map.layer.MarkerTileLayer#event:minchange
- mapsjs.map.layer.MarkerTileLayer#event:maxchange
- mapsjs.map.layer.CanvasLayer#event:minchange
- mapsjs.map.layer.CanvasLayer#event:maxchange
- mapsjs.map.layer.DomLayer#event:minchange
- mapsjs.map.layer.DomLayer#event:maxchange
- mapsjs.map.layer.ITileLayer.Options#opacity
- mapsjs.map.layer.TileLayer#event:minchange
- mapsjs.map.layer.TileLayer#event:maxchange
- mapsjs.map.layer.ObjectLayer#event:minchange
- mapsjs.map.layer.ObjectLayer#event:maxchange
- mapsjs.map.AbstractMarker#event:visibilitychange
- mapsjs.map.AbstractMarker#event:zindexchange
- mapsjs.map.DomMarker#event:visibilitychange
- mapsjs.map.DomMarker#event:zindexchange
- mapsjs.map.Icon#State
- mapsjs.map.Marker#event:visibilitychange
- mapsjs.map.Marker#event:zindexchange
- mapsjs.map.ChangeEvent#FOV
- mapsjs.map.Imprint#getStyle
- mapsjs.map.ViewPort.Options#fixedCenter
- mapsjs.map.ViewModel#getCameraData
- mapsjs.map.ViewModel#setCameraData
- mapsjs.map.ViewModel#setZoom
- mapsjs.map.ViewModel#getZoom
- mapsjs.map.ViewModel#getRequestedCameraData
- mapsjs.map.ViewModel.CameraData
- mapsjs.map.Group#event:visibilitychange
- mapsjs.map.Group#event:zindexchange
- mapsjs.map.Overlay#event:visibilitychange
- mapsjs.map.Overlay#event:zindexchange
- mapsjs.Map#setViewBounds
- mapsjs.Map#getViewBounds
- mapsjs.Map#getCameraDataForBounds
- mapsjs.Map#screenToCameraData
- mapsjs.Map.Options#bounds
- mapsjs.Map.Options#fixedCenter

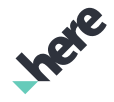

► Changes

#### • mapsjs.Map.Options#noWrap

- mapsjs.map.render.panorama.RenderEngine
- mapsjs.service.IConfigurable
- mapsjs.service.AbstractRestService
- mapsjs.service.Platform#configure
- mapsjs.service.Platform#setUseCIT
- mapsjs.service.Platform.Options#useCIT
- mapsjs.service.Platform#getTrafficIncidentsService
- mapsjs.service.Platform#getVenueService
- mapsjs.service.Platform#getMetaInfoService
- mapsjs.service.Platform#getEnterpriseRoutingService
- mapsjs.service.TrafficIncidentsService
- mapsjs.service.MapTileService#configure
- mapsjs.service.venues.Building
- mapsjs.service.venues.Venue
- mapsjs.service.venues.Space
- mapsjs.service.venues.Floor
- mapsjs.service.venues.TileProvider
- mapsjs.service.venues.Service
- mapsjs.service.TrafficIncidentsProvider
- mapsjs.service.MapType#panorama
- mapsjs.service.DefaultLayers#normal
- mapsjs.service.DefaultLayers#satellite
- mapsjs.service.DefaultLayers#terrain
- mapsjs.service.DefaultLayers#incidents
- mapsjs.service.DefaultLayers#venues
- mapsjs.service.RoutingService#configure
- mapsjs.service.GeocodingService#configure
- mapsjs.service.PlacesService#configure
- mapsjs.service.EnterpriseRoutingService
- mapsjs.service.extension.platformData.Table
- mapsjs.service.extension.platformData.SearchRequest
- mapsjs.service.extension.platformData.Service#configure
- mapsjs.service.extension.geofencing.Service#configure
- mapsjs.service.extension.customLocation.Service#configure
- mapsjs.service.extension.customRoute.Service#configure
- mapsjs.service.metaInfo.Service#configure
- mapsjs.ui.Control#el
- mapsjs.ui.Pano
- mapsjs.ui.UI.Options#panorama
- mapsjs.ui.ZoomControl#el
- mapsjs.ui.DistanceMeasurement#el
- mapsjs.ui.MapSettingsControl#setIncidentsLayer
- mapsjs.ui.MapSettingsControl.Options#entries
- mapsjs.ui.MapSettingsControl.Options#incidents
- mapsjs.ui.MapSettingsControl.MapTypeEntry

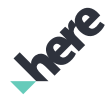

- ► Changes
	- mapsjs.ui.MapSettingsControl#el
	- mapsjs.ui.ZoomRectangle#el
	- mapsjs.ui.Overview#el
	- mapsjs.ui.ScaleBar#el
	- mapsjs.service.Platform#setUseHTTPS
	- mapsis.service.Platform.Options#app\_id
	- mapsjs.service.Platform.Options#app\_code
	- mapsjs.service.Platform.Options#useHTTPS

### Deprecated

• None

# <span id="page-14-0"></span>Resolved Issues

There are no resolved issues in this release.

# <span id="page-14-1"></span>Known Issues

The following list contains issues known to be present in the current release of the Maps API for JavaScript.

- The data for the vector map rendering misses following content in comparison to the Map Tile Service REST API:
	- transit stops
	- seabed below 3000m
	- smaller towns/city labels at the intermediate zoom levels for some regions (ex. Madagascar, Japan)
	- transliteration/translation to english for certain regions (ex. Thailand)
	- □ differentiation between borough, locality, macrohood, microhood, neighbourhood and region
	- interchanges in some areas at the intermediate zoom levels
	- marine terminals
	- areas for the different bodies of water
	- forest names
	- shortened names for some regions/states
	- amusement parks
	- urban areas for some localities (ex. New Delhi, Cairo, Kathmandu)
- Label crowding and collisions when the map is tilted/rotated.
- Labels might flicker when the map style is updated at the runtime.
- In certain cases label of the ferry line could overlap with the bridge.
- Potential map slowdown in the areas with the dense street network.

# <span id="page-14-2"></span>Limitations and Workarounds

There are no limitations and workarounds in this release.